# PROYECTO 1 MANEJO E IMPLEMENTACION DE ARCHIVOS ESCUELA DE VACACIONES DICIEMBRE 2017 201403703

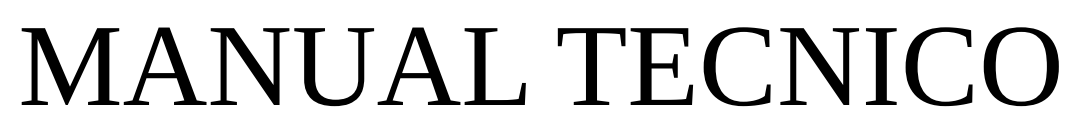

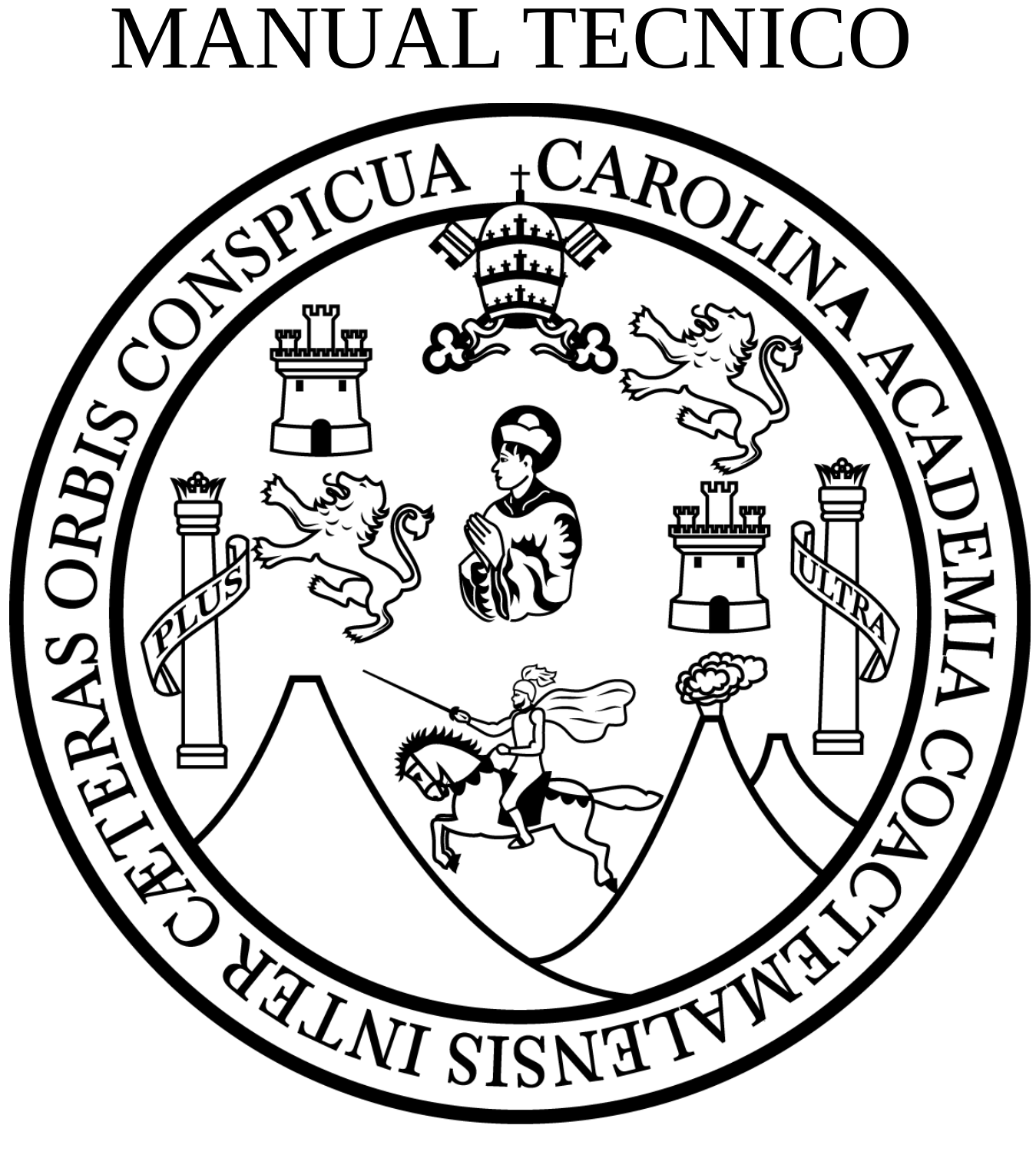

Esta aplicación es un software libre el cual consiste en un sistema de archivos HADOOP, el cual se maneja como un sistema distribuido, Un sistema de archivos distribuido está diseñado para almacenar una gran cantidad de información para proveer accesos a muchos clientes distribuidos. Existe un largo número de sistemas distribuidos que solucionan este problema de diferentes formas.

HDFS (Hadoop Distributed File System), es un sistema de archivos distribuido diseñado para almacenar una gran cantidad de información (terabytes o petabytes) y provee un fácil acceso a la información. Los archivos son almacenados de manera redundante entre múltiples máquinas para asegurar la durabilidad y alta disponibilidad sobre aplicaciones en paralelo. El diseño de HDFS está basado en el diseño de GFS (Google File System), el sistema de archivos de Google. HDFS es un sistema de archivos basado en bloques: los archivos individuales son divididos en bloques de un tamaño fijo. Estos bloques son almacenados alrededor de un cluster de una o varias máquinas con capacidad de almacenamiento. Las maquinas individuales en el cluster son llamadas DataNodes. Un archivo puede ser hecho de varios bloques, y ellos no necesariamente están almacenados en la misma maquina; las maquinas objetivo que almacenan cada bloque son escogidas al azar. El acceso a unos archivos puede requerir la cooperación de múltiples máquinas.

# **ESPECIFICACIONES TECNICAS:**

 El programa fue desarrollado en el lenguaje de C Utilizando el IDE de Netbeans Peso aproximado es de 332KB el cual lo hace un programa ligero Es necesario al menos 50 GB de disco duro para poder manejar grandes cantidades de informacion si se desea.

# **HEADERS UTILIZADOS**

manejoarchivosdirectorios\_201403703.h: Descripcion: Se manipula directamente con todas las funcionalidades internas del sistema de archivos.

### *Metodos Utilizados:*

void crearCarpeta(char path[250], char ruta[128]); int revisarTablaNombres(); int buscarCarpeta(); int buscarEspacioVacio(); void copiarCadena(); int crearTableName(); int buscarPadre(); void buscarCoincidencias(); int buscarCoincidenciasEnCarpetas(); int armarRuta(); int compararCadenaSubString(); void generarReporteArchivo(); void buscarCoincidenciasArchivo(); void generandoReporteArchivos(); int armarRutaArchivo(); void reporteNodos();

void reporteTablaNombres(); int revisarTablaNombresEliminar(); void eliminarDirectorio(); void copiarCarpeta();

manejodisco\_201403703.h:

Descripcion:

En este header con su .c ayuda a la manipulacion del disco Maestro y a sus nodos.

### *Metodos Utilizados:*

 void crearDisco(char nombre\_disco[100], char ruta[128], int cantidad\_nodos, int tamanio\_nodo); void crearDirectorios(char path[128]); void crear\_mas\_nodos(char path[128], char nombreMaestro[100]); void eliminarDisco();

structs 201403703.h: Descripcion: Se declararon las estructuras que se usarian para tal sistema de archivos *Metodos Utilizados:*

typedef struct MBR{

 int mbr\_cantidad\_nodos; //contiene la cantidad de DataNodes char mbr\_numero\_magico[10]; int mbr\_tabla\_nodos; //contiene donde inicia la tabla de nodos int mbr\_tabla\_nombres; //contiene el byte donde inicia la tabla de nombres } MBR;

# typedef struct TABLA\_NODOS{

char nodo ruta nodo[128]; // contiene la ruta del archivo del Datanode int nodo\_tamanio\_nodo; // Contiene el tamanio actual del DataNode sin metadatos int nodo\_tamanio\_nodo\_m; // Contiene el tamanio actual del DataNode con metadatos. }TABLA\_NODOS;

typedef struct TABLA\_NOMBRES{

char nombre nombre[20]; //contiene el nombre del archivo o directorio

int nombre\_tipo; // 1 archivo 0 carpeta

char nombre\_fecha\_creacion[250]; // fecha de la creacion

int nombre bloque\_inicial; // numero de la estructura donde inicial el bloque de datos que contiene la informacion del archivo o numero de la estructura de tabla de nombres que almacena la carpeta

 int nombre\_datanode; //Numero de DataNode donde se almacena el bloque inicial, nulo si es una carpeta

 int nombre\_padre; //numero de la estructura de la tabla de nombres del directorio padre que contiene esta carpeta o archivo

 int nombre\_estado; //estado del registro (ocupado o libre) }TABLA\_NOMBRES;

typedef struct TABLA{ char nombre\_carpeta[20]; int tabla\_padre; TABLA\_NOMBRES structura\_tabla\_nombre[9]; }TABLA;

typedef struct BLOQUE\_DATO{ char bd\_data[51]; // contiene la informacion del archivo int bd\_numero; // numero de bloques de datos int bd siguiente; //numero de bloque siguiente que contiene la informacion int bd\_datanode; //numero de DataNode donde se encuentra localizado el siguiente bloque int bd\_estado; // estado del bloque (ocupado o libre) }BLOQUE\_DATO;

typedef struct colaPadres{ char \*padre; struct colaPadres \*siguiente; }colaPadres;

typedef struct colaDiscos{ FILE \* disco; struct colaDiscos \* siguiente; }colaDiscos;

Se utilizaron librerías como: #include <stdio.h>

que significa "standard input-output header" (cabecera estándar E/S), es el archivo de cabecera que contiene las definiciones de las macros, las constantes, las declaraciones de funciones de la biblioteca estándar del lenguaje de programación  $C$  para hacer operaciones, estándar, de entrada y salida, así como la definición de tipos necesarias para dichas operaciones.

#include <stdlib.h>

(std-lib: standard library o biblioteca estándar). Es el archivo de cabecera de la biblioteca estándar de propósito general del lenguaje de programación C. Contiene los prototipos de funciones de C para gestión de memoria dinámica, control de procesos y otras.

#include <string.h>

es un archivo de la Biblioteca estándar del lenguaje de programación C que contiene la definición de macros, constantes, funciones y tipos y algunas operaciones de manipulación de memoria.

#include <time.h>

Esta librería se utilizo para darle el tiempo de creacion a cada nodo y tabla de nombre.